## Goods & Services

- **{Active}** Disable entry and viewing item any document<sup>1)</sup>. See Deleting "old" items.
- **{Stocks}** Defines whether stocks levels are accounted for the item itself or for each variation seapratly.
- **{Sellable}** Enable entry of the item into an invoice.
- {Type} Defines the type of item and can be one of the following:
  - Packaging
  - Foods and drinks
  - Goods
  - Assemblies
  - Service
- **{Group}** Each type of item has its own set of Goods & Services Groups that are used to enhance stocks and sales reports.

1)

Invoces, Goods In, Goods Out, etc.

From: https://wiki.micro-process.hr/ -

Permanent link: https://wiki.micro-process.hr/doku.php?id=en:brix:goods:basic

Last update: 12/05/2021 08:18

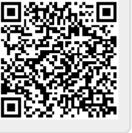

~BASIC~

1/1